## *Проверка на наличие отрицательных в массиве*

Если в массиве есть отрицательные числа вывести "yes", иначе "no"

```
n = \begin{bmatrix} 3 & 45 & 234 & 2 & -7 & 212 & 99 & 2304 & 73 & 12 & 20 \end{bmatrix}i = 0flag = 0while i < len(n):
 if n[i] < 0:
   flag = 1 break
  i + = 1if flag == 1:
  print("Yes")
else:
  print("No")
                                      n = \begin{bmatrix} 3 & 45 & 234 & 2 & -7 & 212 & 99 & 2304 & 73 & 12 & 20 \end{bmatrix}i = 0flag = 0while i < len(n) and flaq == 0:
                                       if n[i] < 0:
                                          flag = 1i + = 1if flag == 1:
                                         print("Yes")
                                      else:
                                          print("No")
```
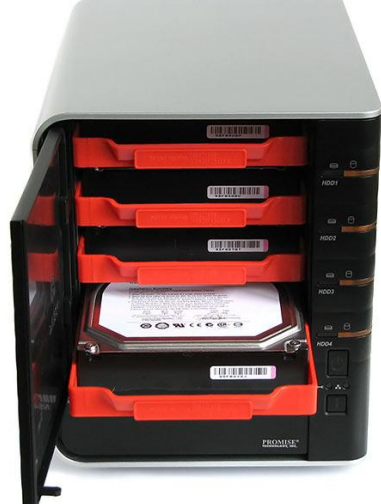